## SAP ABAP table /RPM/TS CAP GROUPS T {Capacity Groups text}

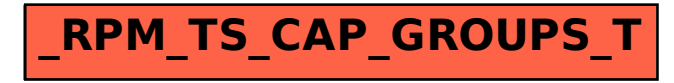